## **Node.js Installation Guide** >>>CLICK HERE<<<

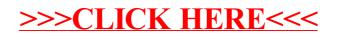